## **EXHIBIT P**

IN THE UNITED STATES DISTRICT COURT

NORTHERN DISTRICT OF ILLINOIS

EASTERN DIVISION

MIKE HARRIS and JEFF DUNSTAN,  $\qquad \qquad$ 

individually and on behalf of a class )

of similarly situated individuals,  $\qquad$  )

Plaintiffs,  $)$ 

vs. ) No. 1:11-cv-5807

COMSCORE INC., a Delaware corporation )

Defendant. )

 The deposition of MICHAEL J. HARRIS, called by the Defendant for examination, taken pursuant to notice, agreement and by the provisions of the Rules of Civil Procedure for the United States District Courts pertaining to the taking of depositions, taken before DEBORAH HABIAN, CSR No. 084-002432, a Notary Public within and for the County of Cook, State of Illinois, and a Certified Shorthand Reporter of said State, at the offices of Quinn Emanual Urquhart & Sullivan, 500 West Madison Street, Suite 2450, Chicago, Illinois, on Friday, the 13th day of July, 2012, at 9:23 a.m.

Job No: 26294

1

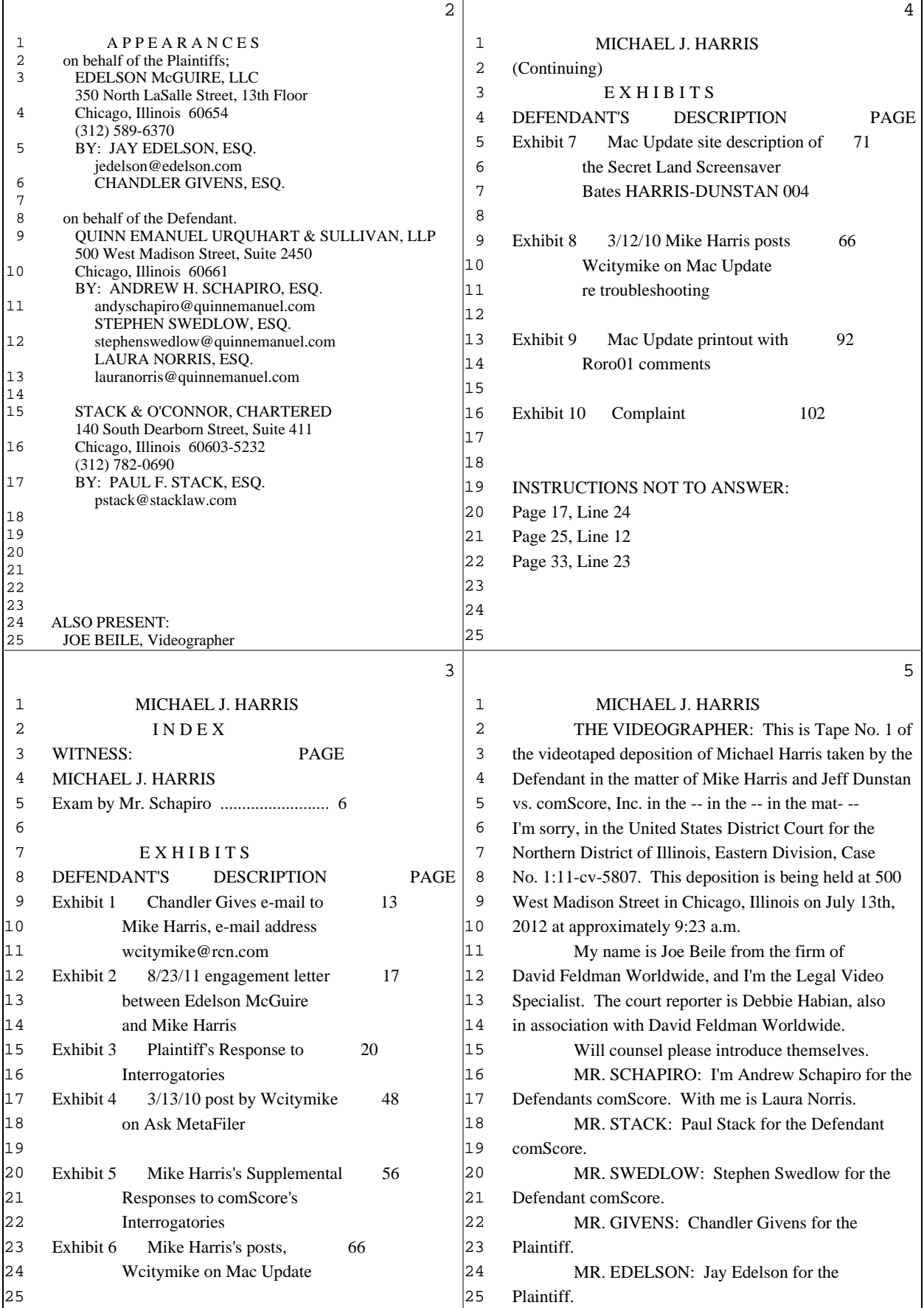

Г

2 (Pages 2 to 5)

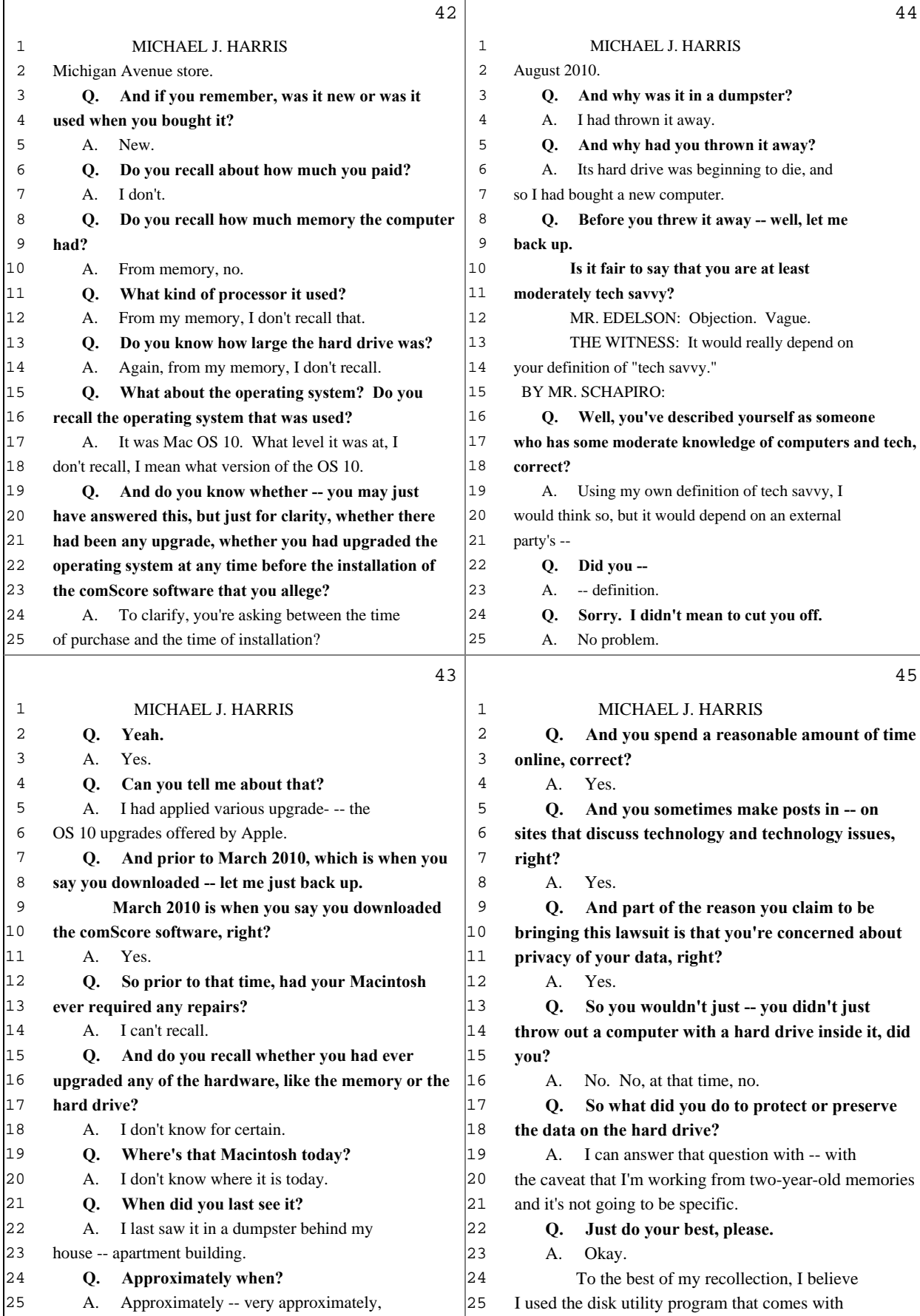

12 (Pages 42 to 45)

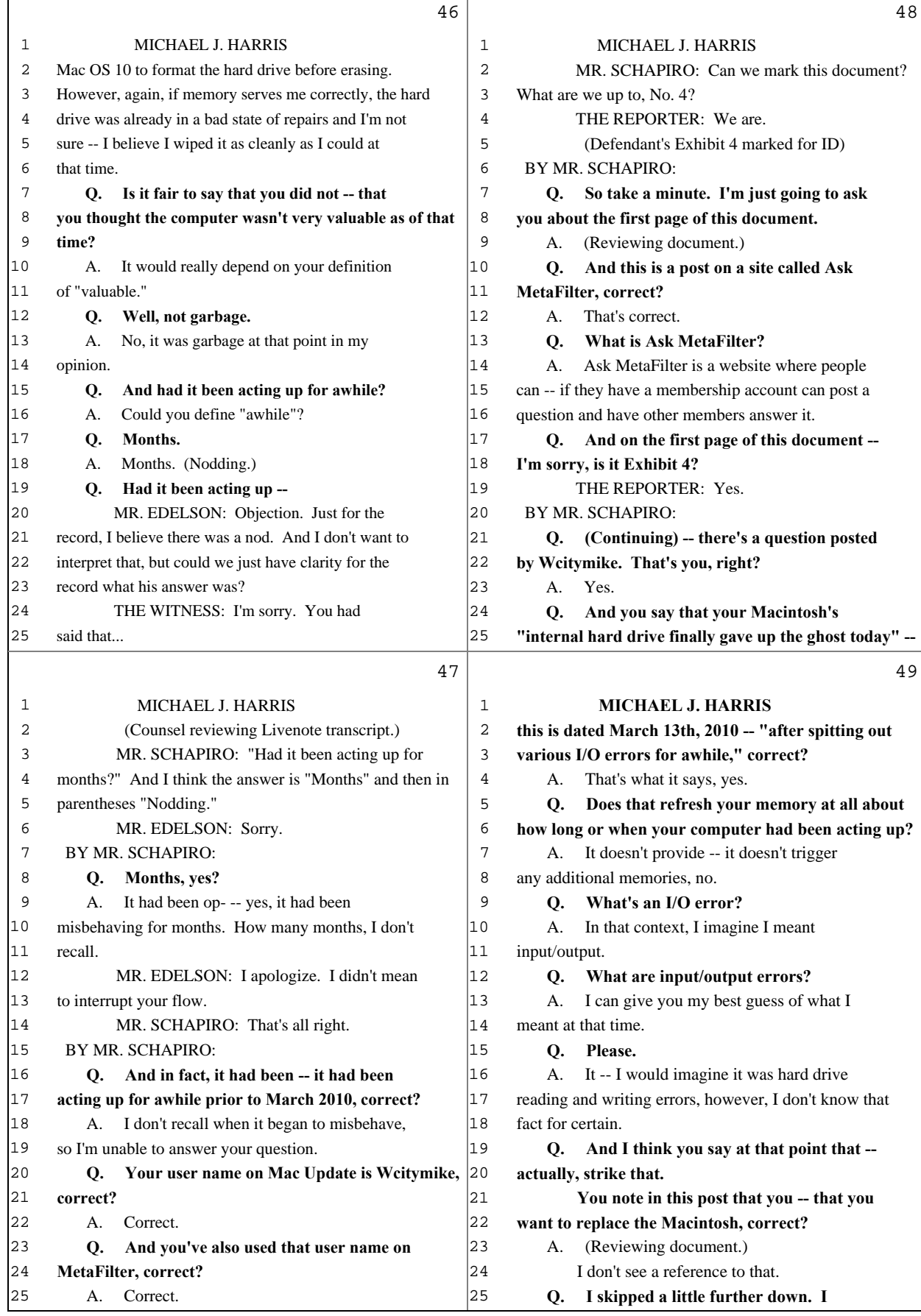

Г

13 (Pages 46 to 49)

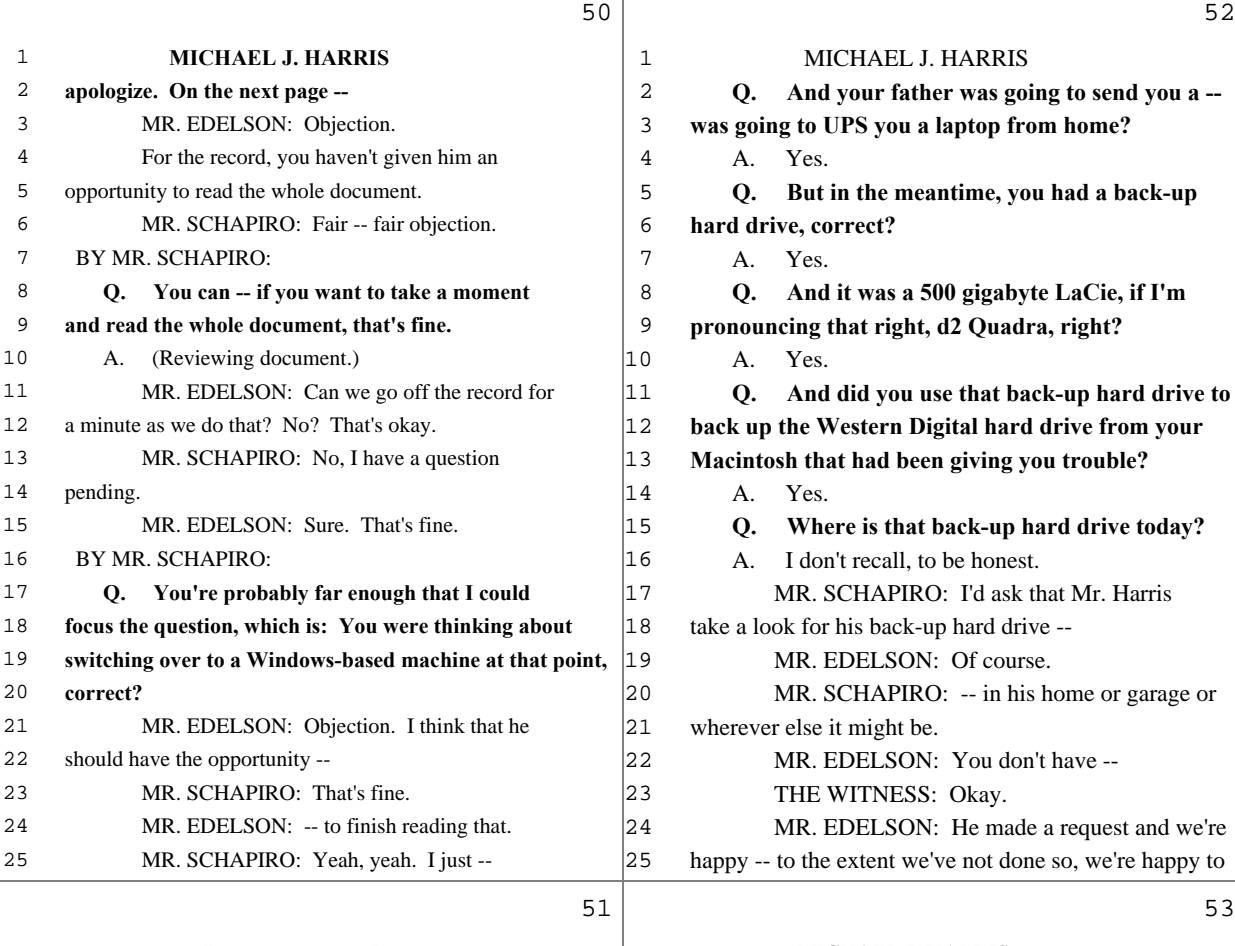

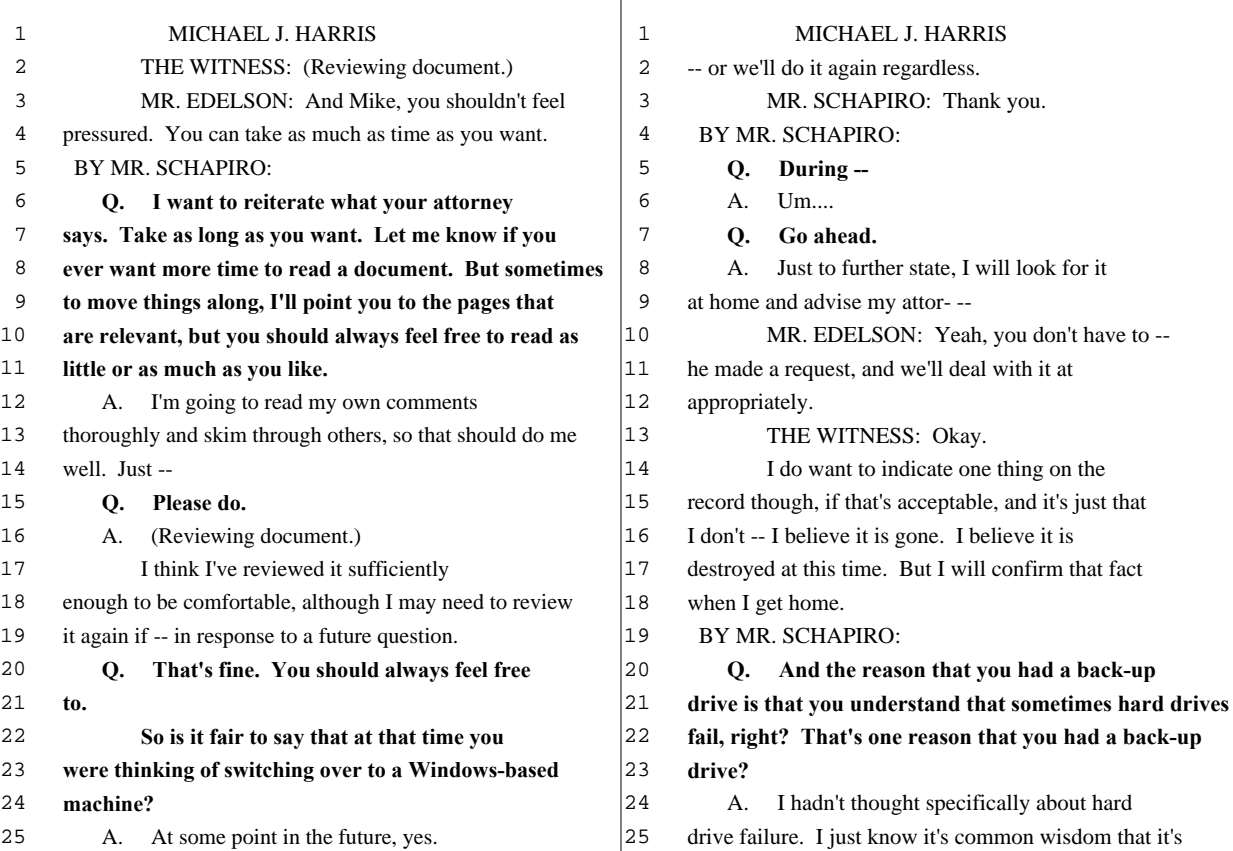

14 (Pages 50 to 53)

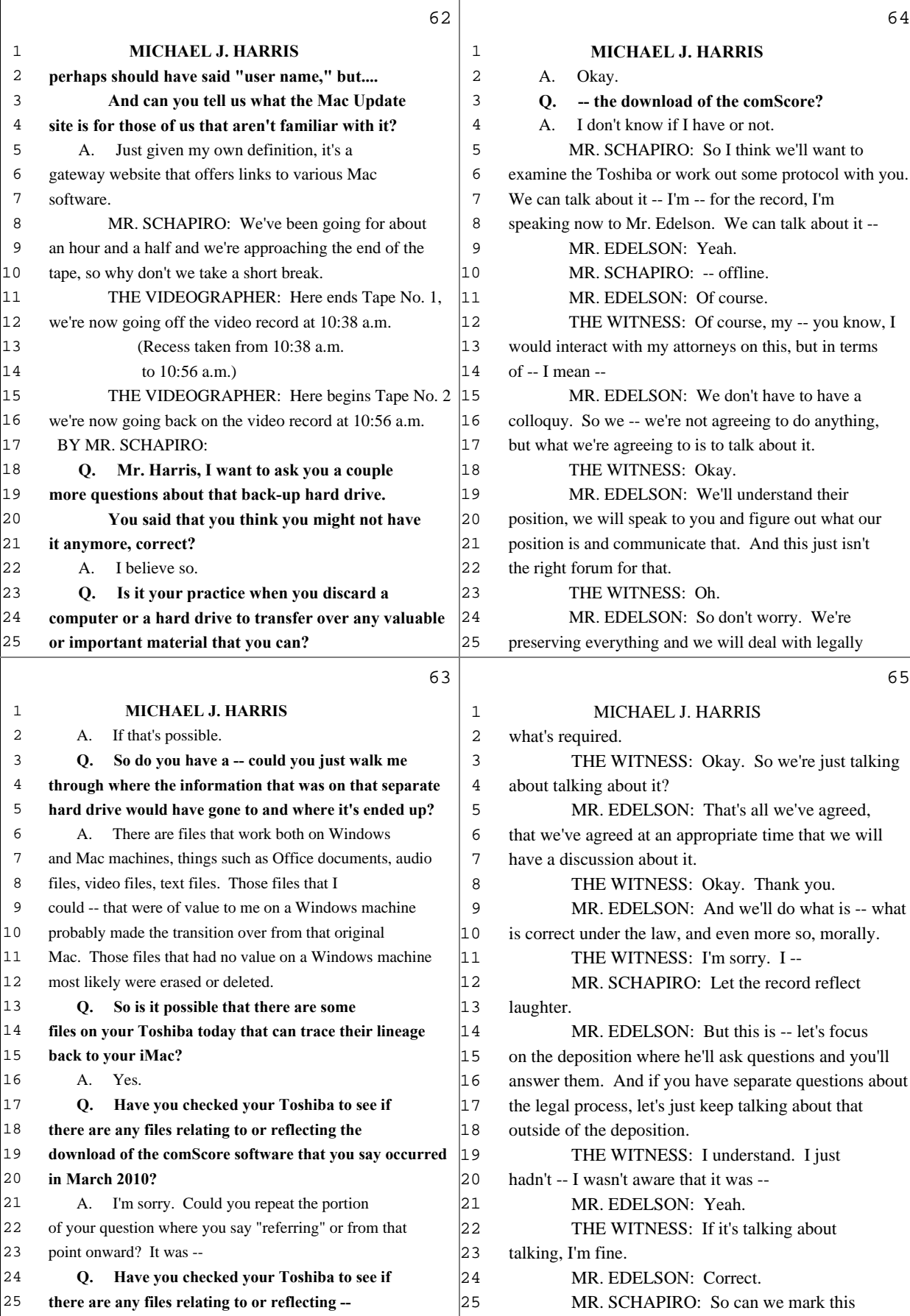

 $\mathbf{I}$ 

17 (Pages 62 to 65)

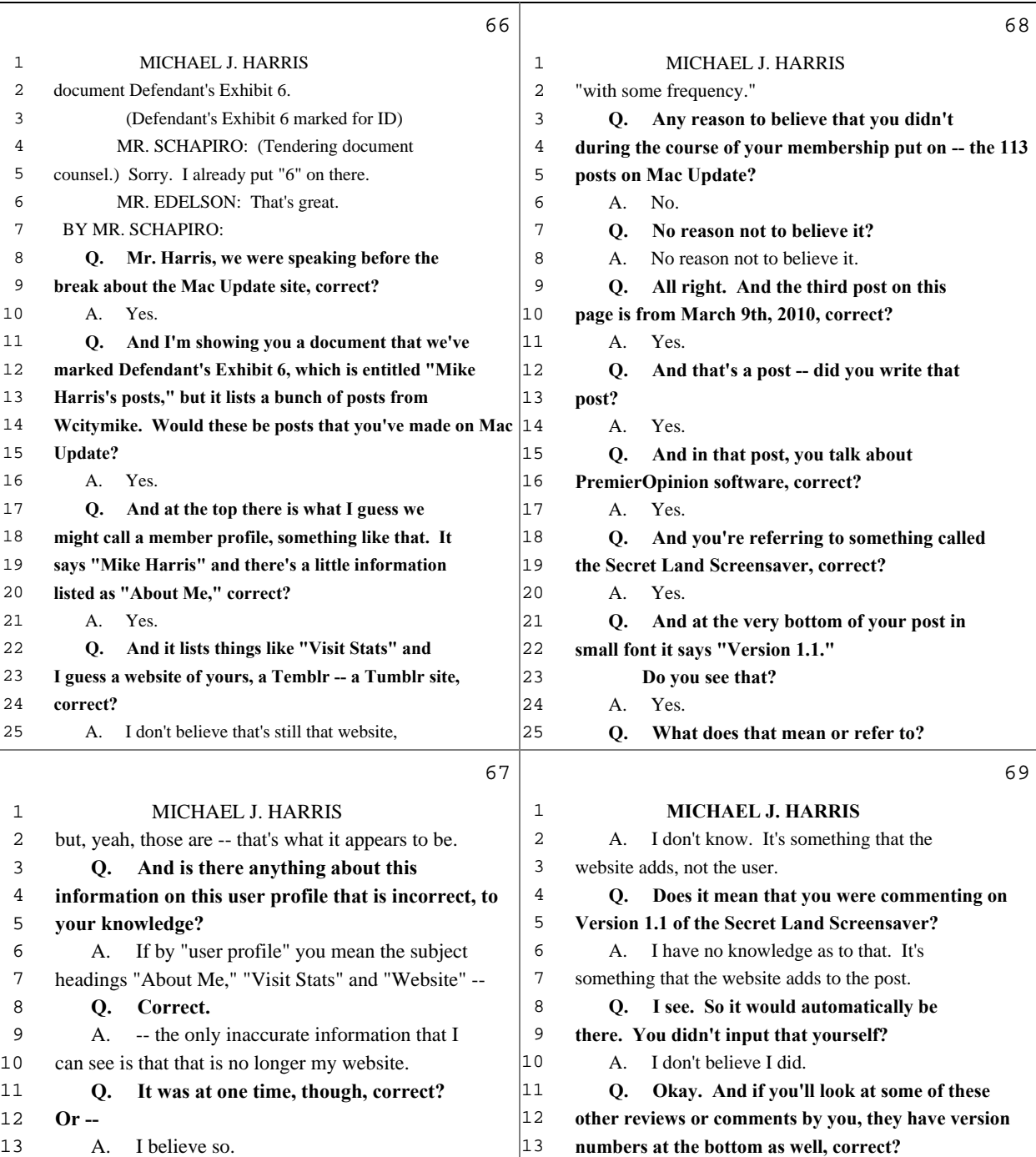

18 (Pages 66 to 69)  **Q. And then you write that "If you kill the**

 **Q. Version 1.3.1 or Version 1.0.8.6, correct?**

 **Screensaver that -- and I'm paraphrasing here, just for the record -- that "when you install it, you find a white star menu extra on the menu bar," correct?**

 **Q. So you wrote about the Secret Land**

 A. That's indeed what it says.  **Q. What's a white star menu extra?** A. It's a menu extra where the icon on the

menu bar is a white star.

A. Correct.

A. Correct.

 **Q. Okay. And up at the top, there's some**

 **Q. But you're +94. You're in positive**

 **And it says, "Posts 113." Is it fair to**

**territory. Presumably, that's good, Mr. Harris.**

**say that reflects how many posts you've put on Mac**

 **Q. Did you post with some frequency on Mac** Update when you were using your Mac? A. It would depend on your definition of

**statistics. What's a smile score?**

A. I don't know.

Update? A. I don't know.

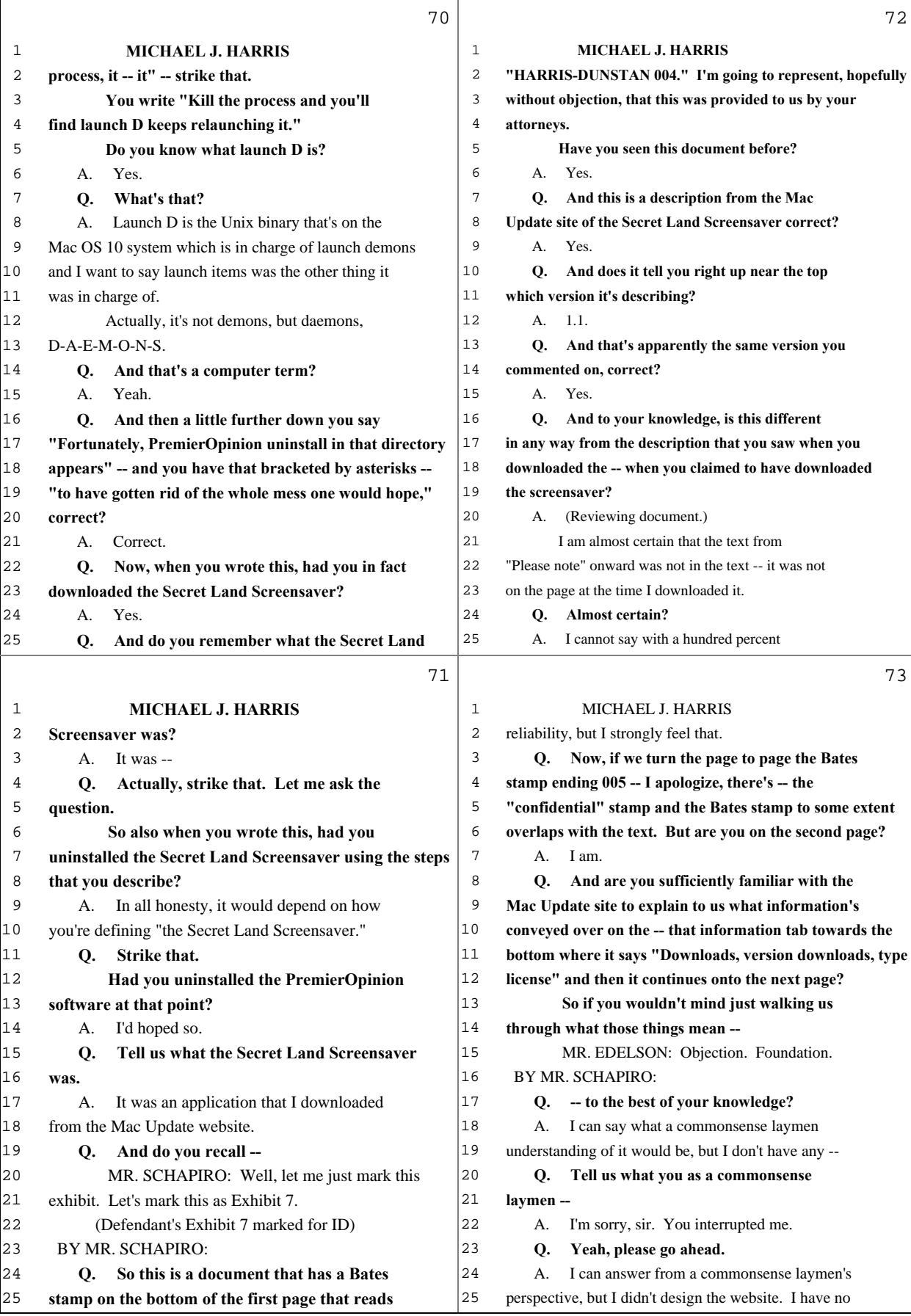

19 (Pages 70 to 73)

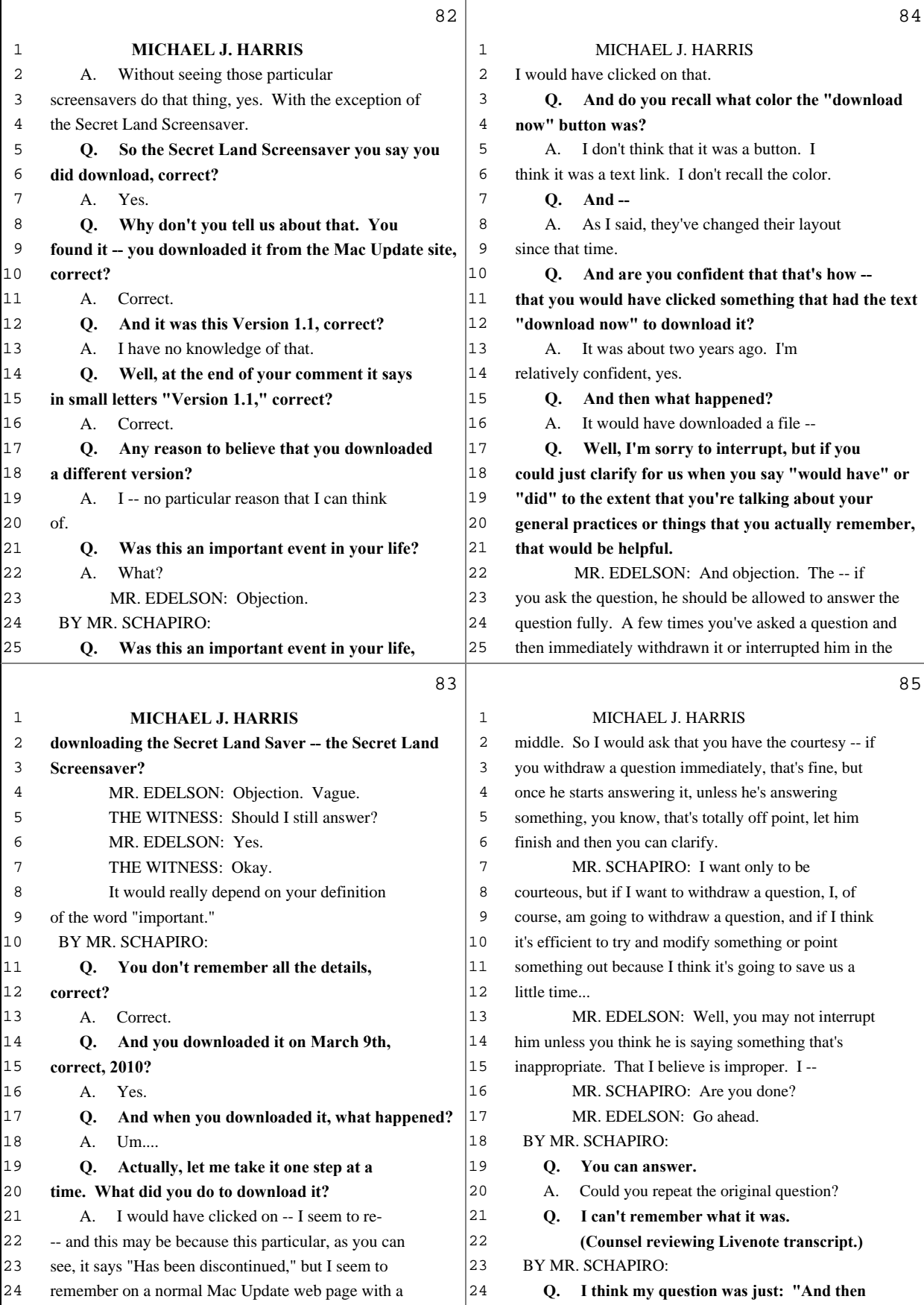

22 (Pages 82 to 85)

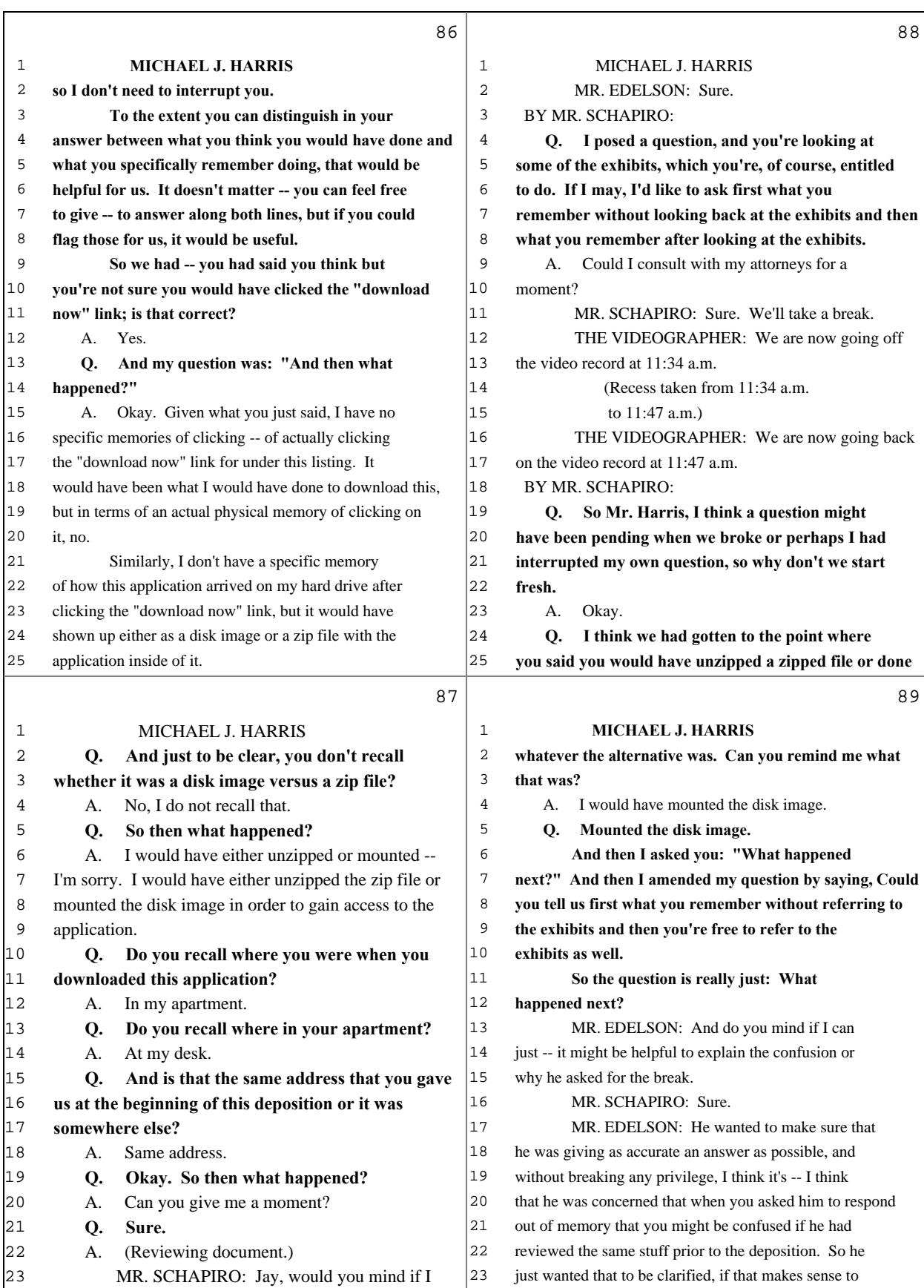

25 MR. SCHAPIRO: That makes sense, and I

23 (Pages 86 to 89)

 $\begin{vmatrix} 24 & you. \end{vmatrix}$ 

interrupt for a moment while he's looking at some

documents?

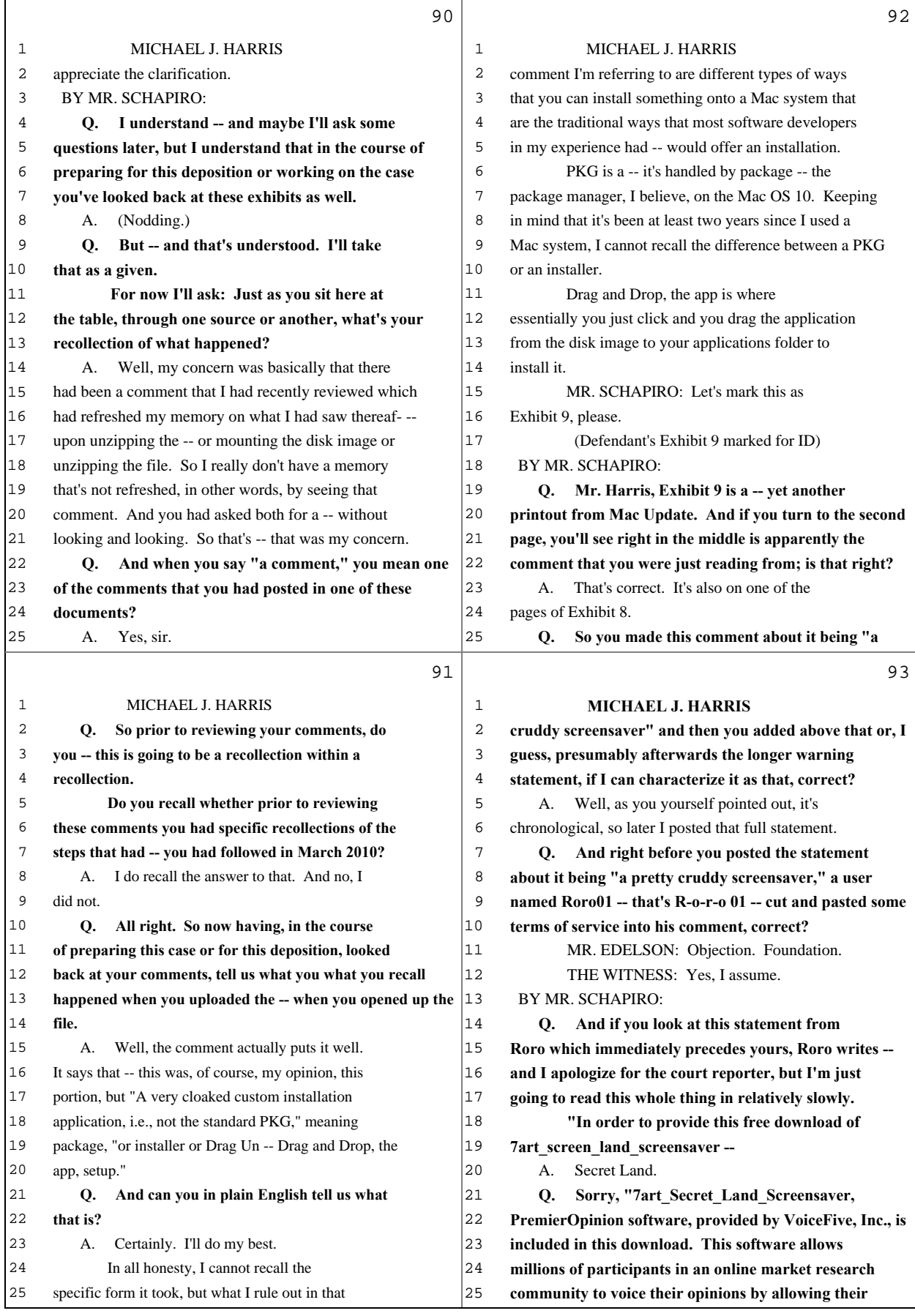

 $\overline{1}$ 

24 (Pages 90 to 93)

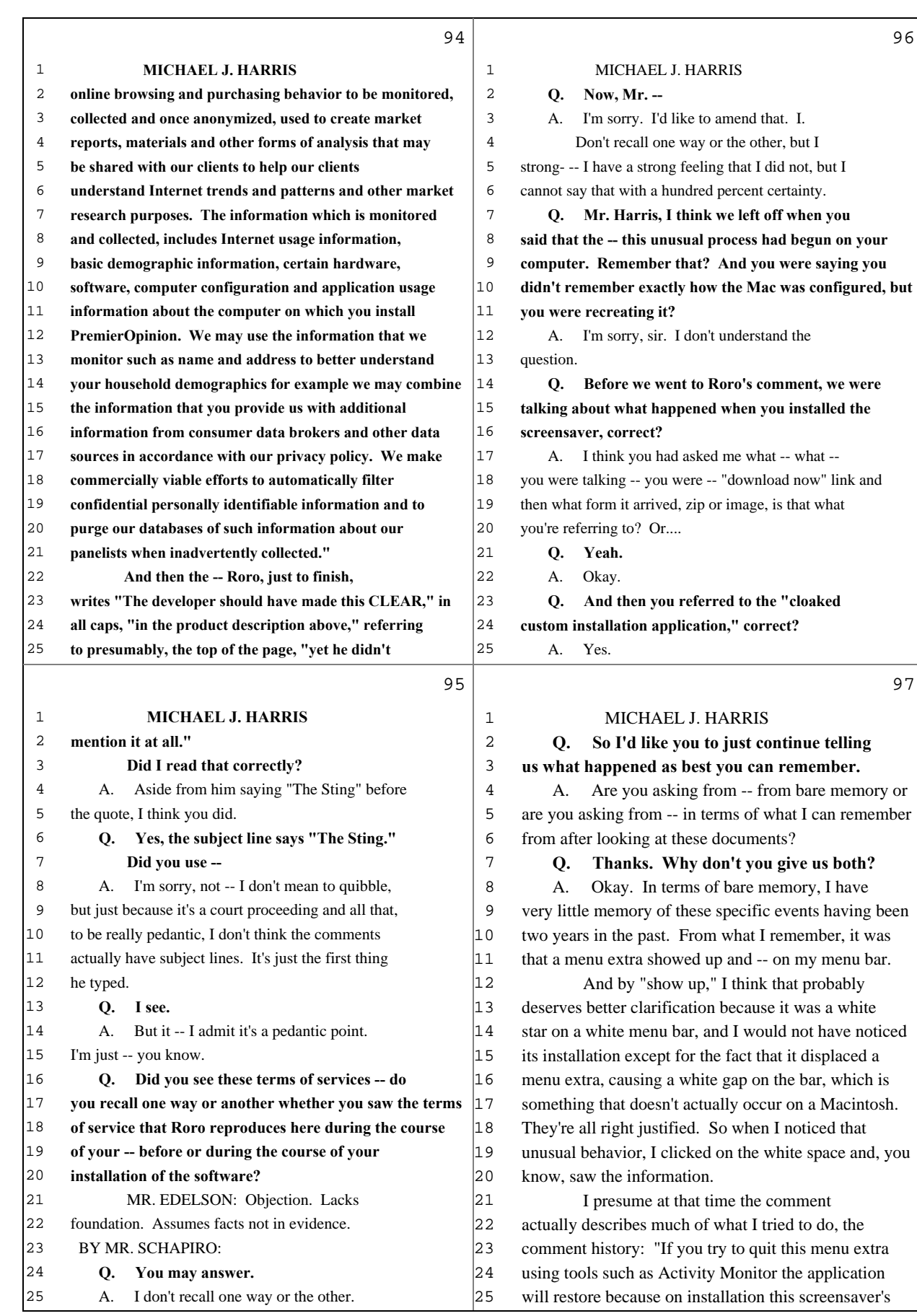

25 (Pages 94 to 97)

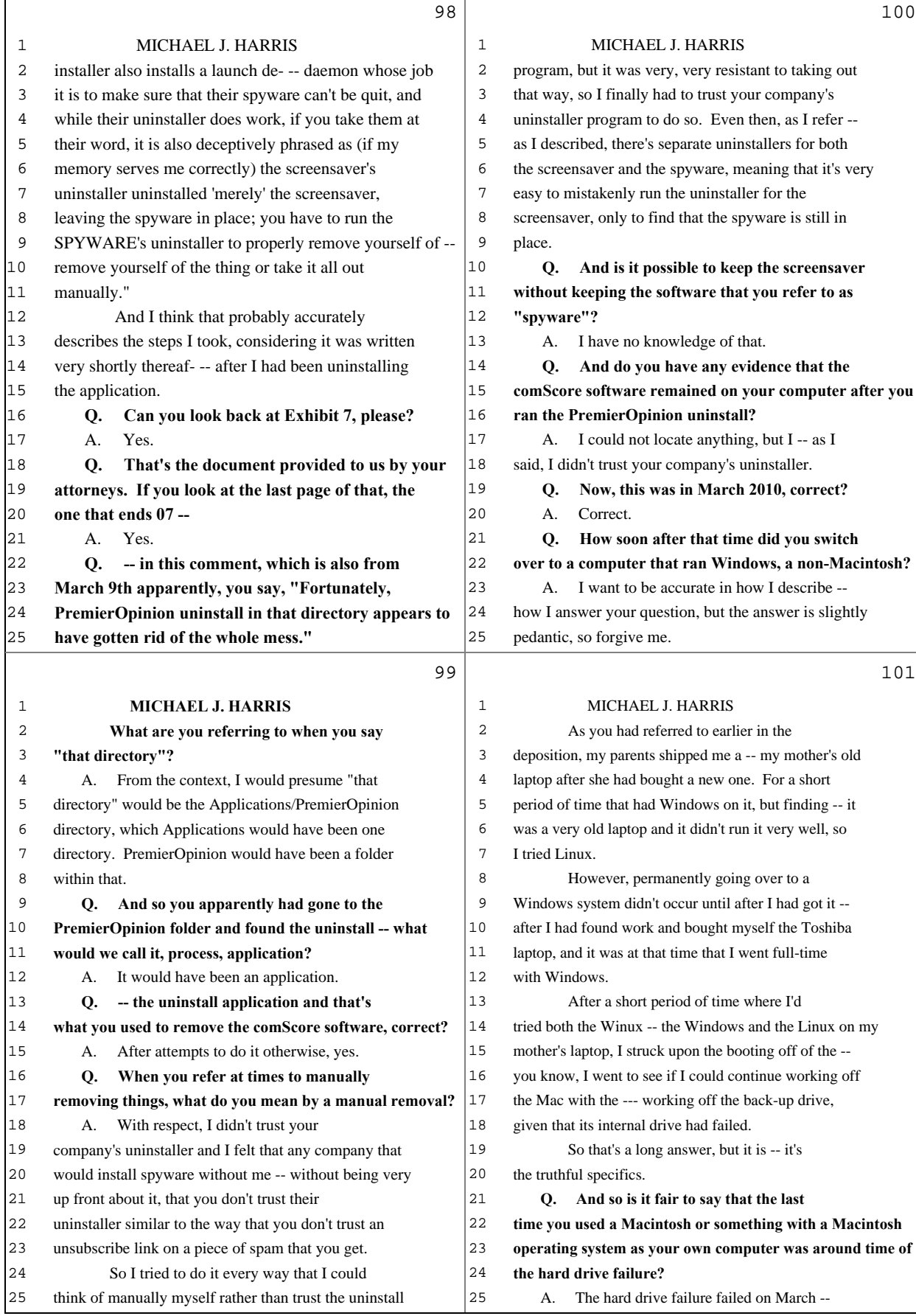

Г

26 (Pages 98 to 101)

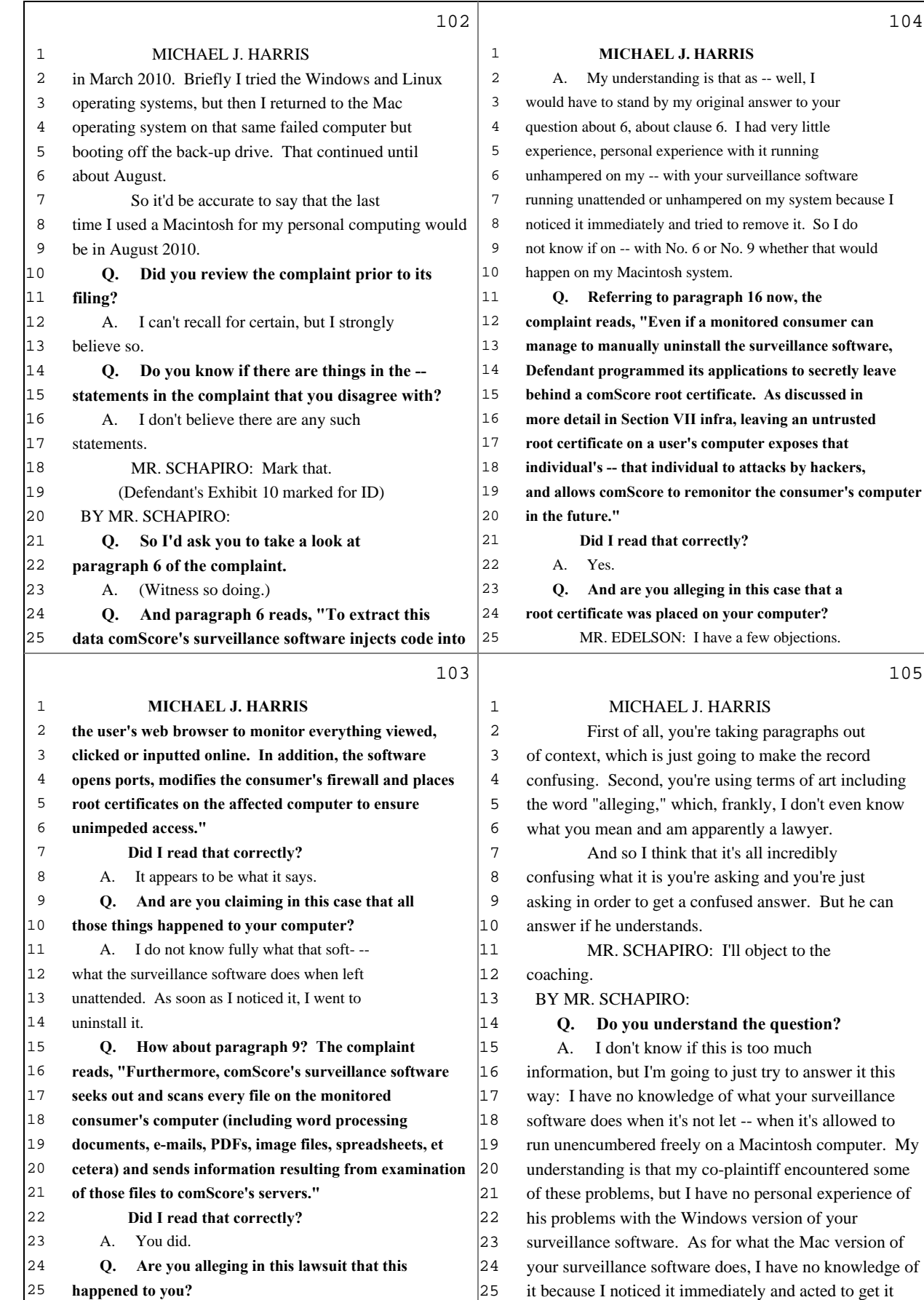

27 (Pages 102 to 105)

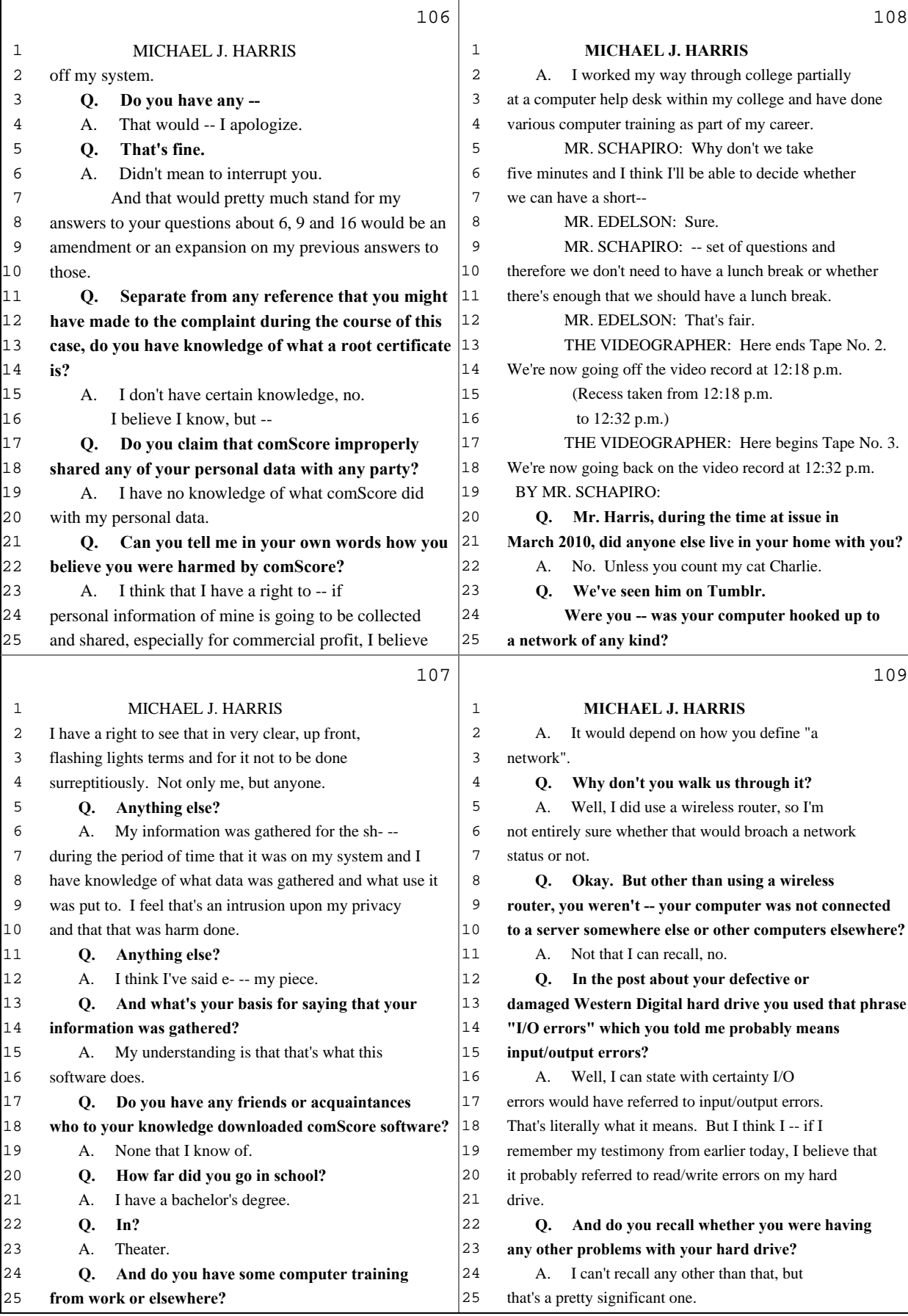

28 (Pages 106 to 109)

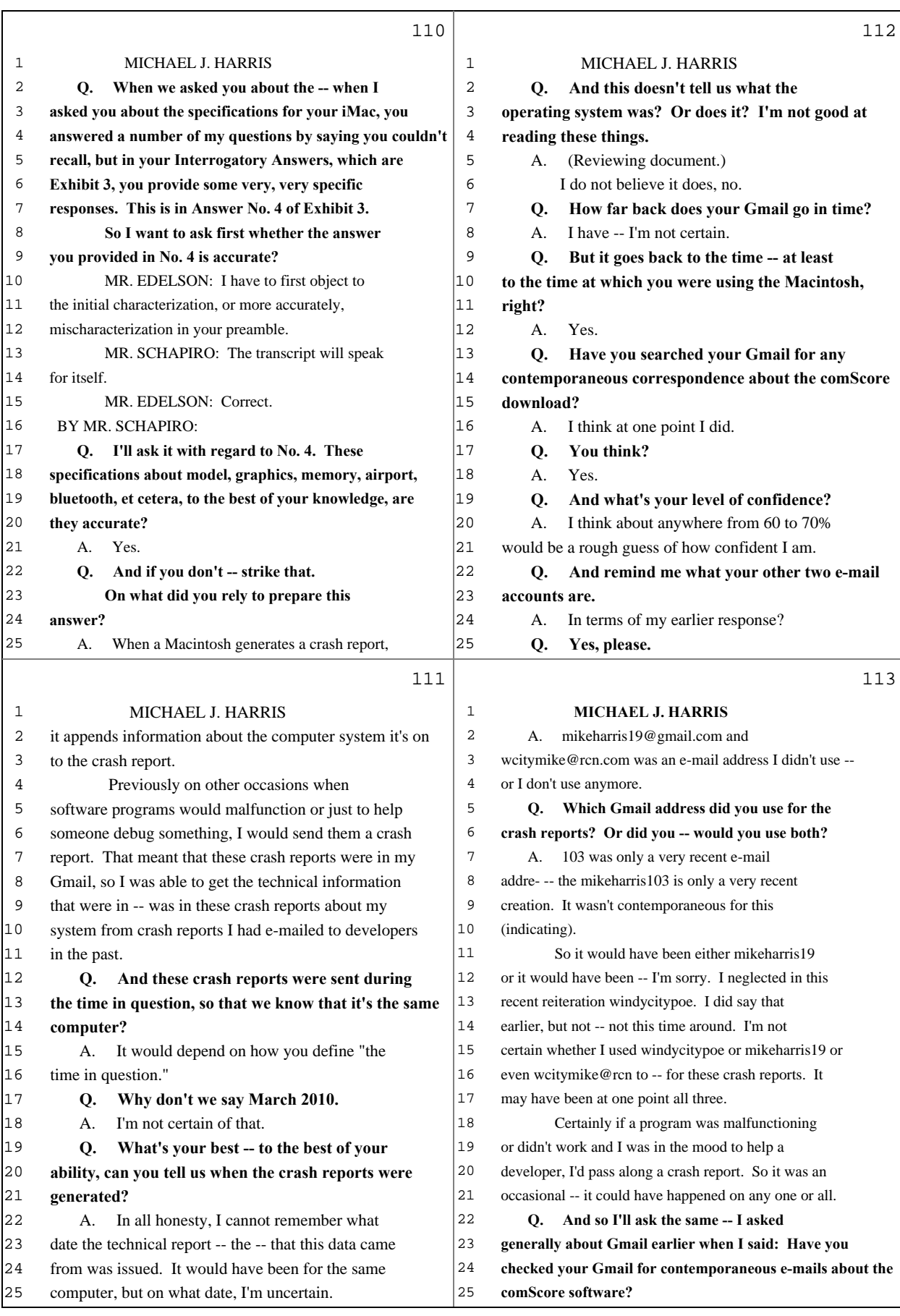

29 (Pages 110 to 113)

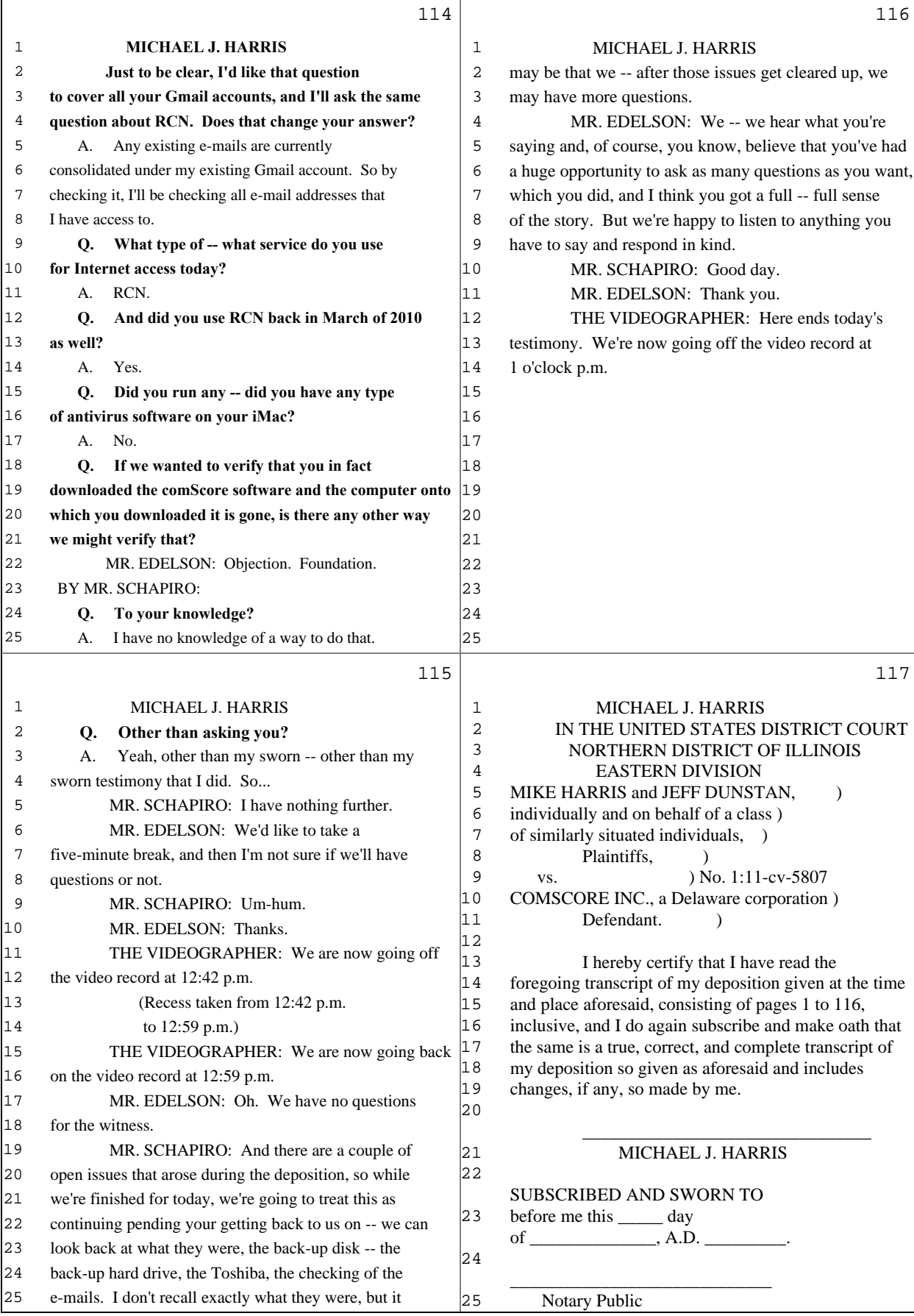

30 (Pages 114 to 117)

450 Seventh Avenue - Ste 500, New York, NY 10123 (212)705-8585 DAVID FELDMAN WORLDWIDE, INC.